# Midnight Commander (macOS) cheat sheet

## Keybar / Function keys

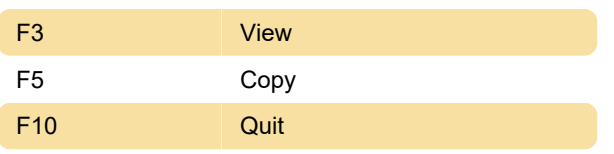

### Left and right panes

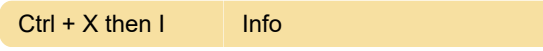

#### File menu

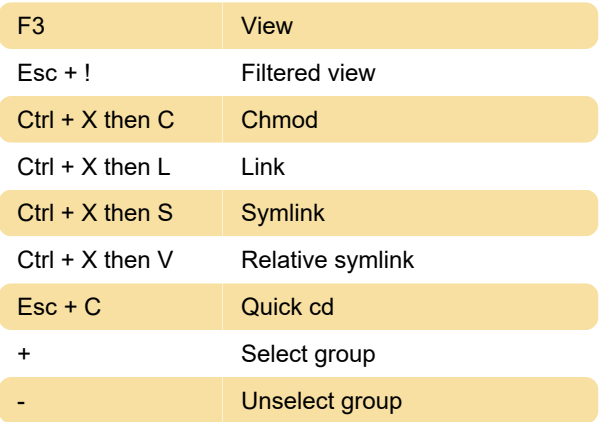

#### **Command**

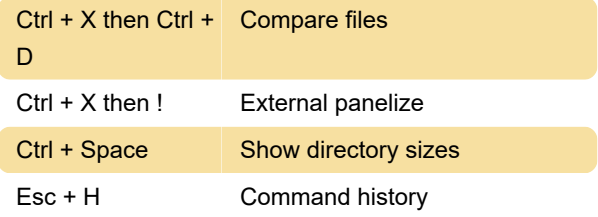

#### **Misc**

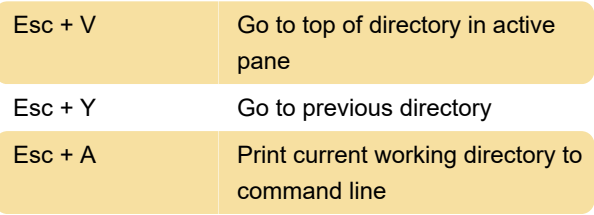

Last modification: 6/16/2020 5:57:14 AM

More information: [defkey.com/midnight](https://defkey.com/midnight-commander-mac-shortcuts?filter=basic)[commander-mac-shortcuts?filter=basic](https://defkey.com/midnight-commander-mac-shortcuts?filter=basic)

[Customize this PDF...](https://defkey.com/midnight-commander-mac-shortcuts?filter=basic?pdfOptions=true)